#### **DiGI-VET**

Partner Meeting in London, UK 19th- 21st of November 2019 Project Number: 2018-1-DE02-KA202-005145

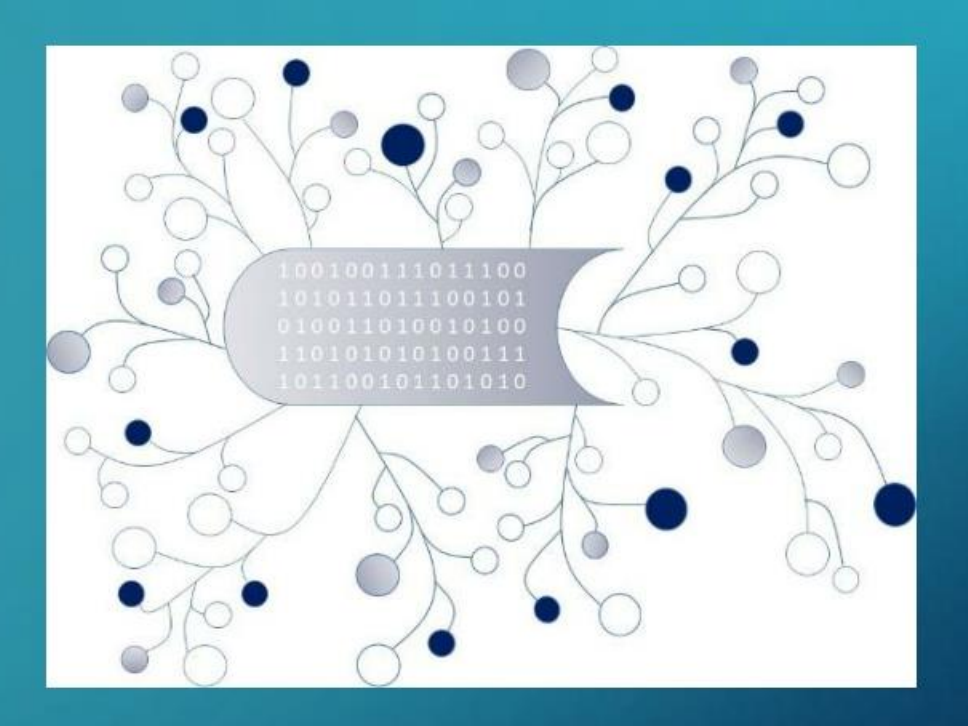

# DIGI-VET

FOSTERING DIGITISATION AND INDUSTRY 4.0 IN VOCATIONALEDUCATIONANDTRAINING

**The PROM Tool** Marc Beutner

> The European Commission support for the production of this publication does not constitute an endorsement of the contents which reflects the views only of the authors, and the Commission cannot be held responsible for any use which may be made of the information contained therein. 1

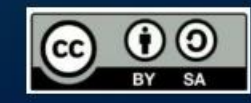

Co-funded by the Erasmus+ Programme of the European Union

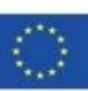

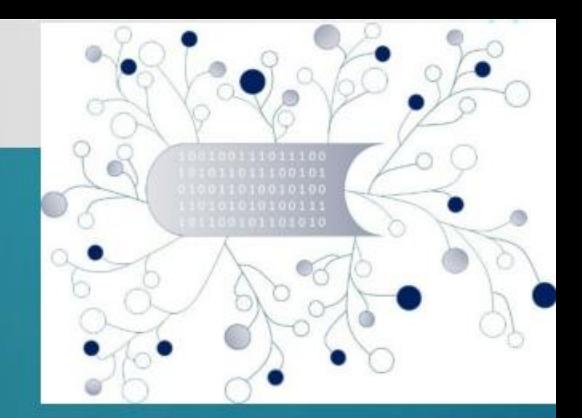

### The Login Area - http://eduproject.eu/prom/login.php

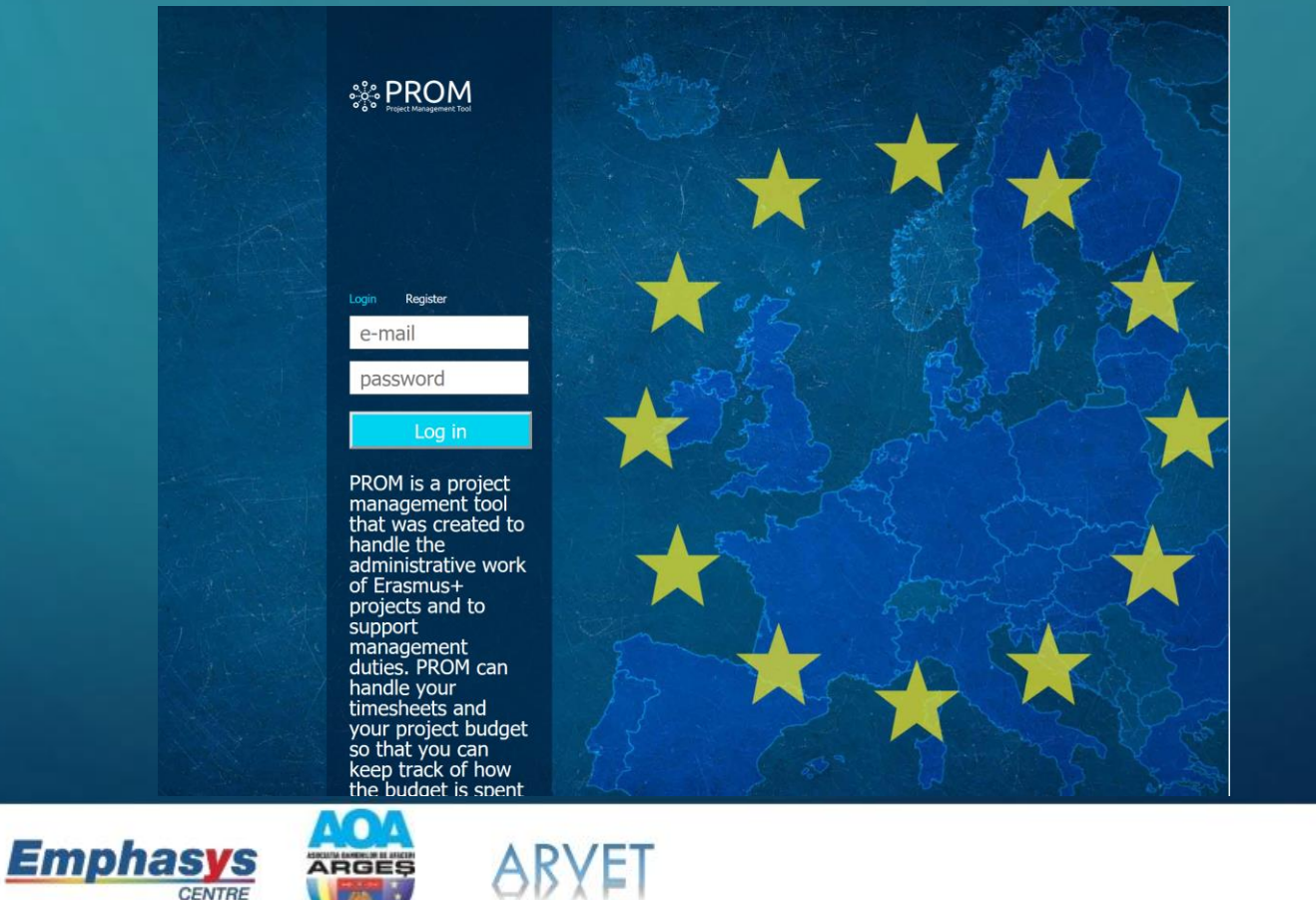

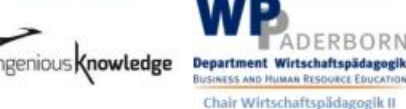

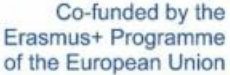

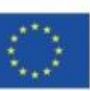

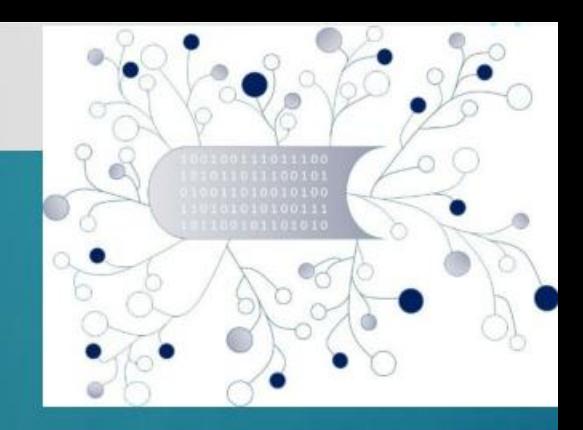

### The PROM Start Page (1)

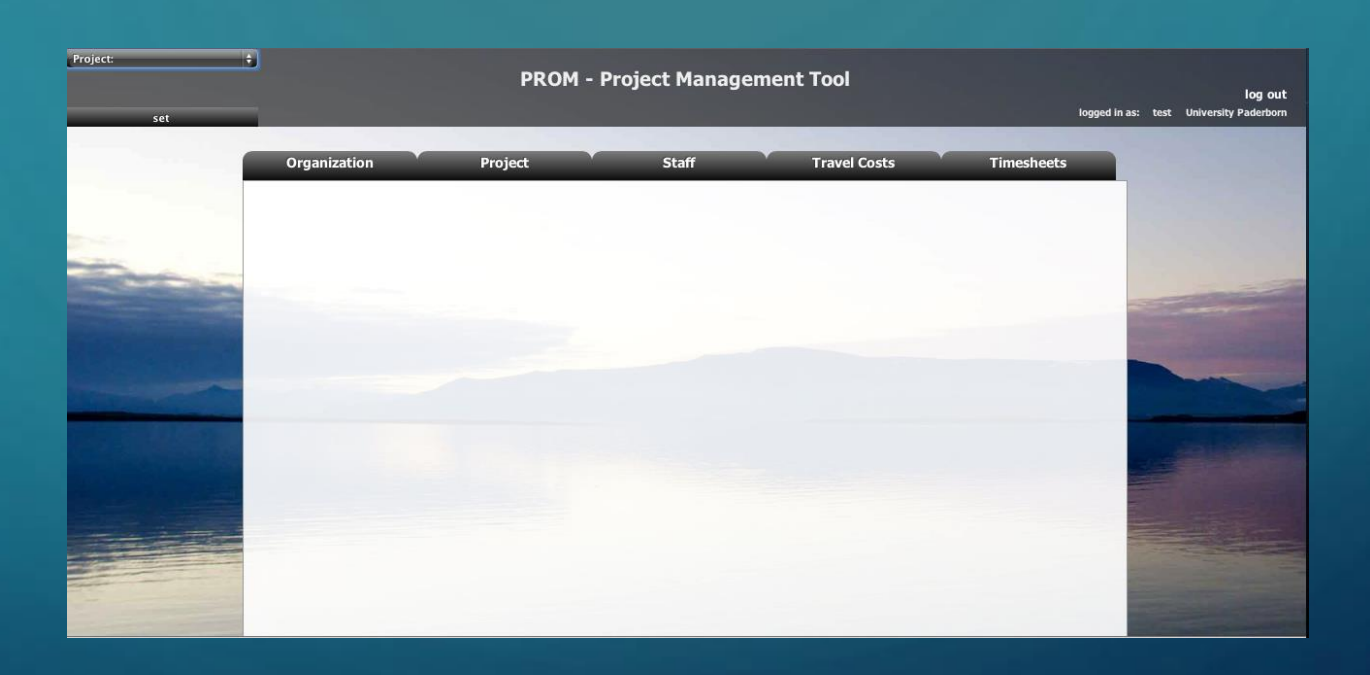

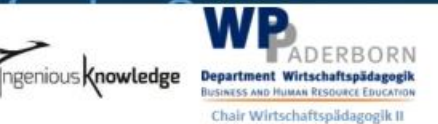

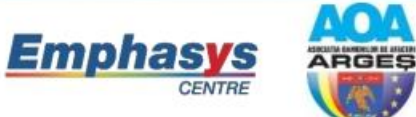

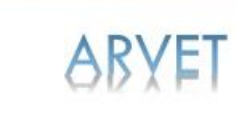

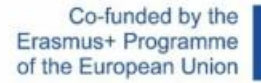

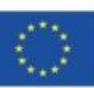

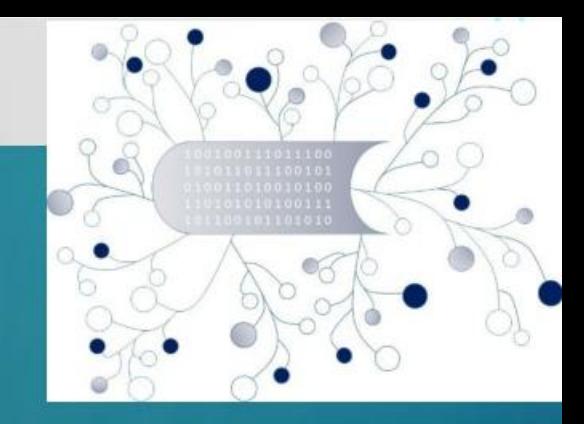

The PROM Start Page (2) – Set the project

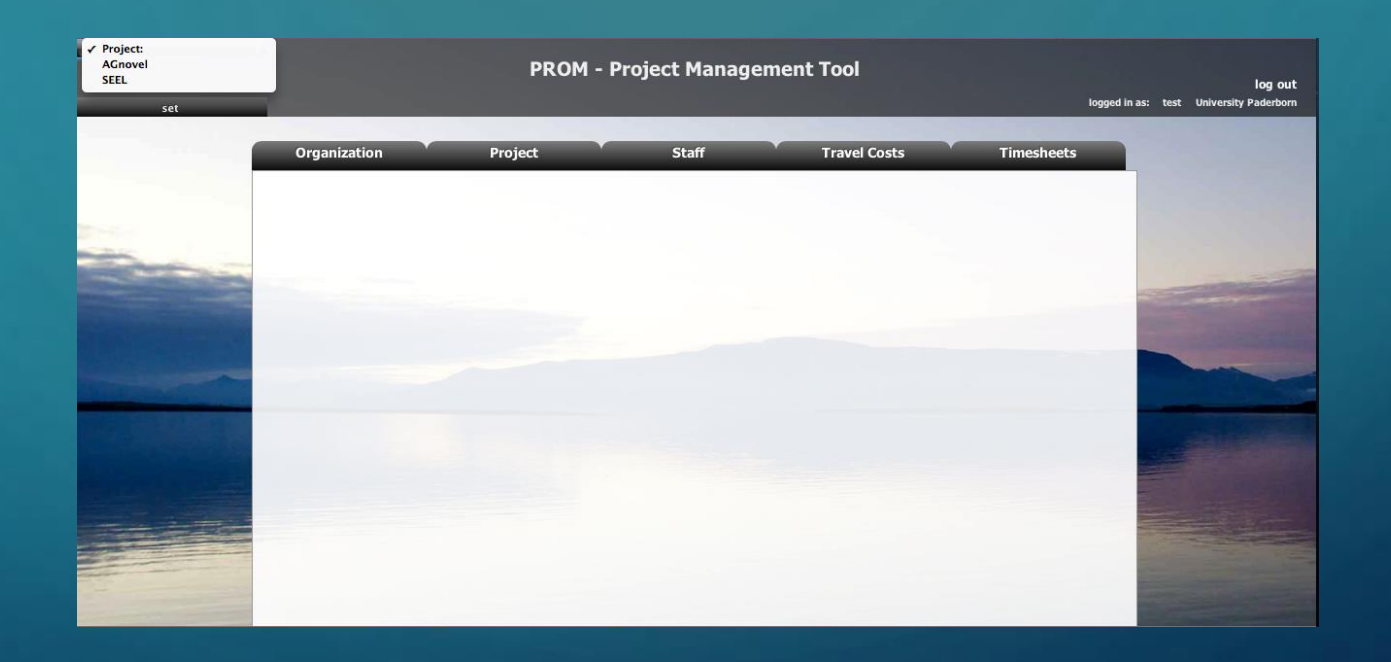

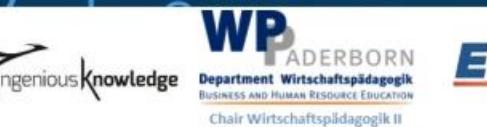

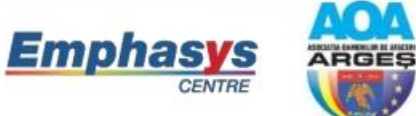

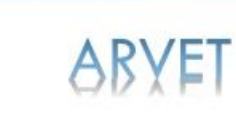

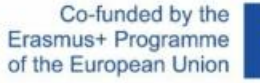

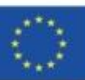

 $\boldsymbol{\varDelta}$ 

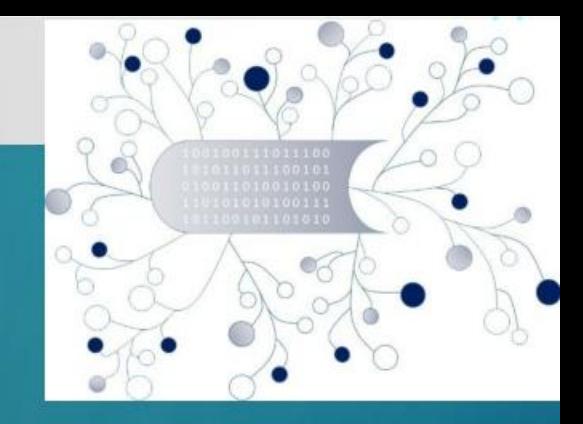

The PROM Start Page (3) – Set the organization

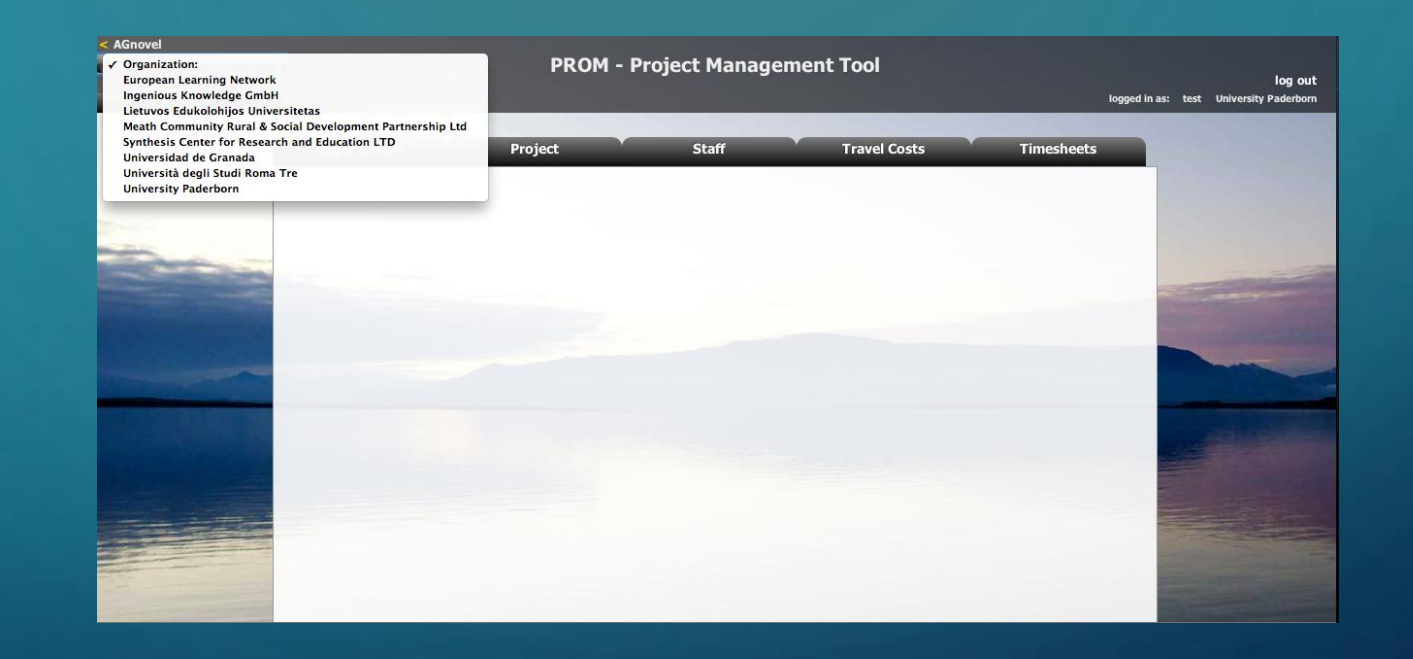

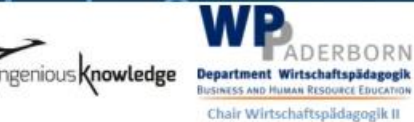

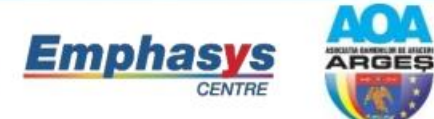

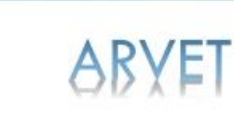

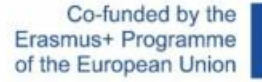

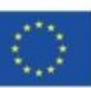

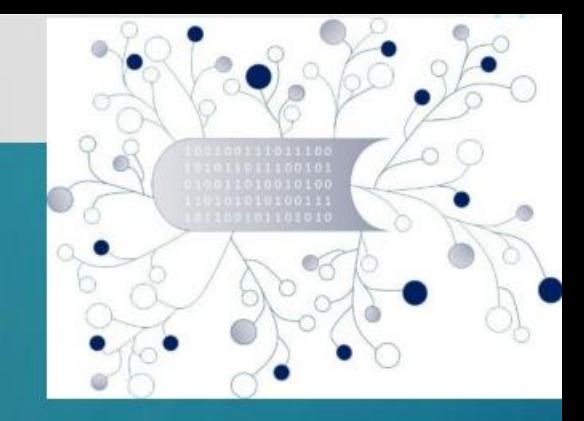

The PROM Start Page  $(4)$  – Set the staff member

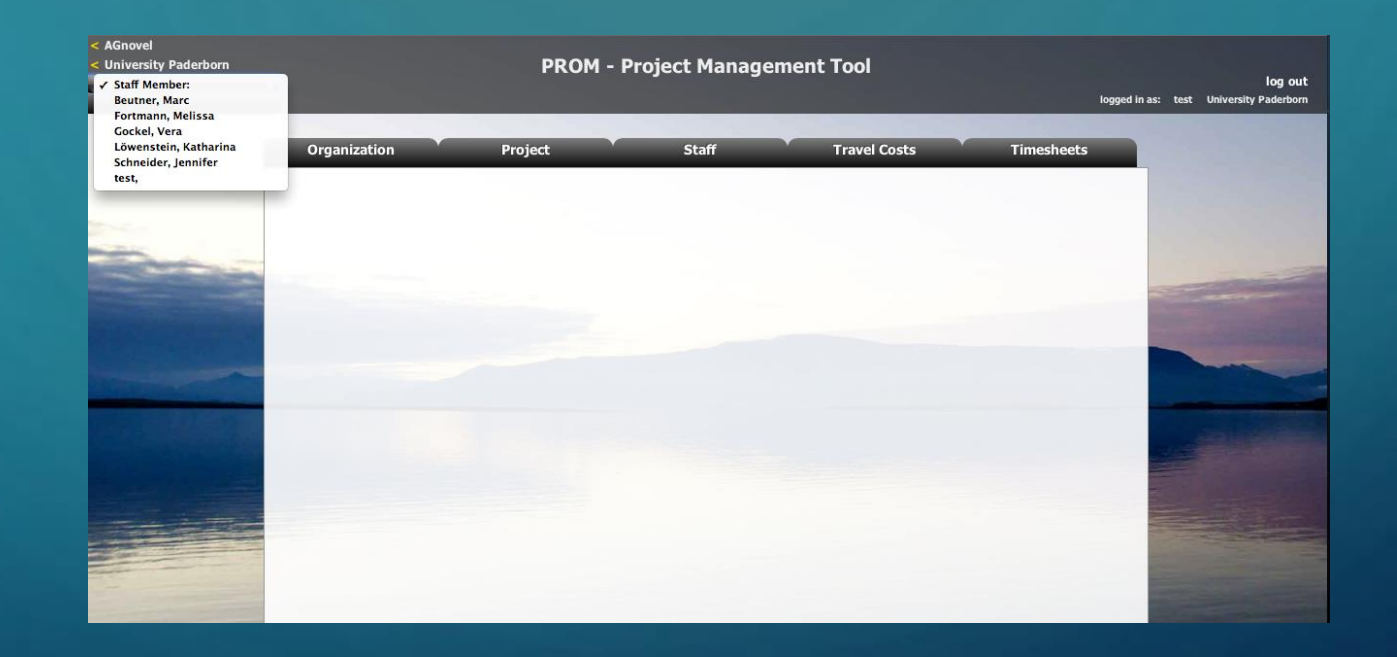

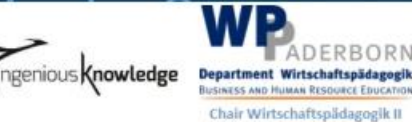

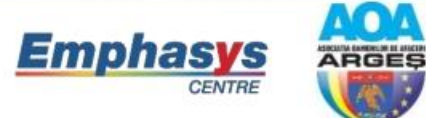

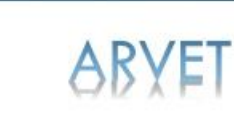

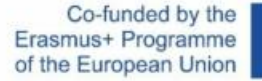

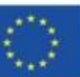

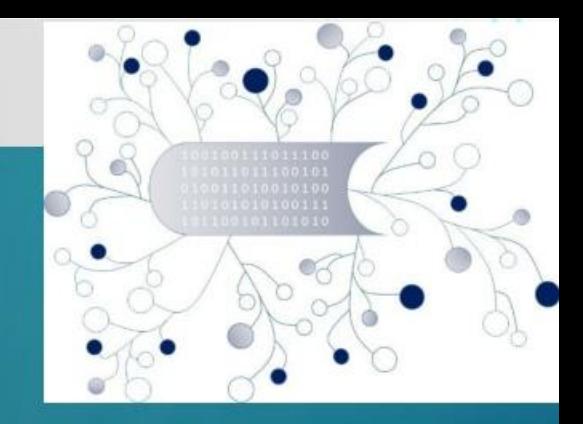

### The PROM Start Page (5) – Start

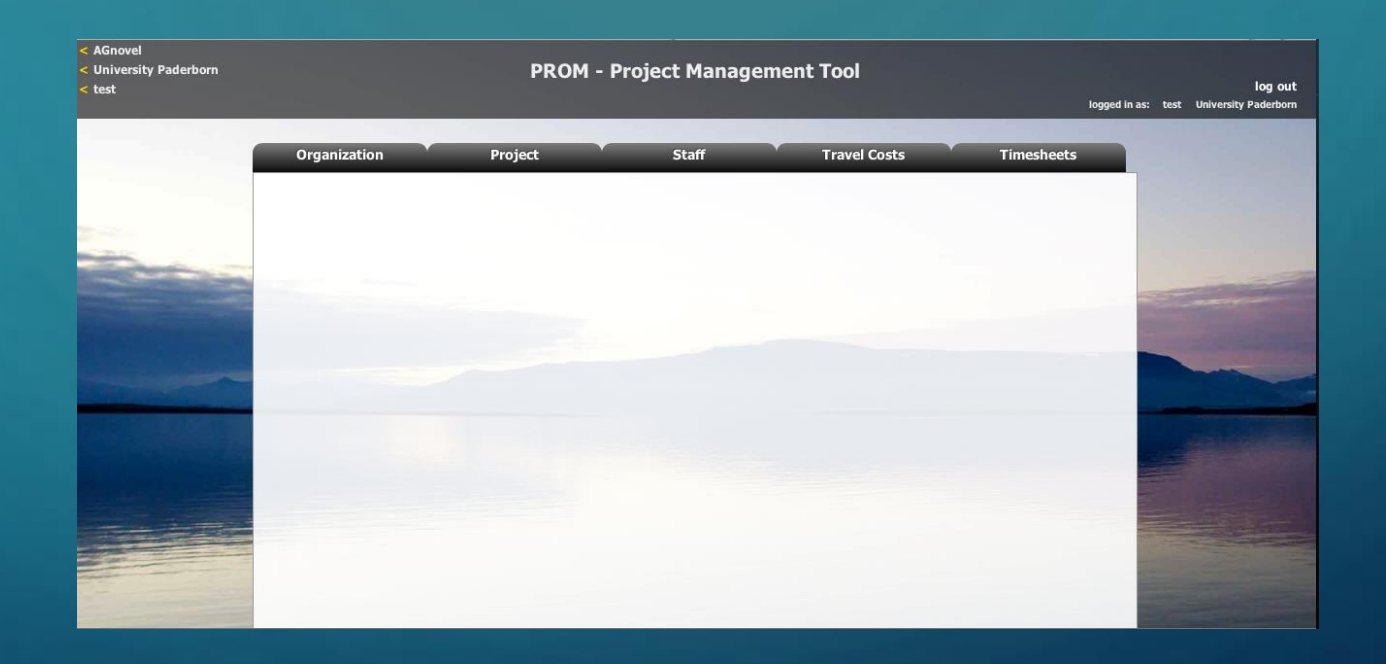

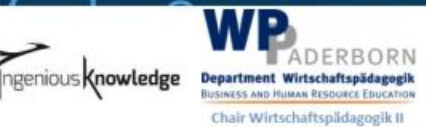

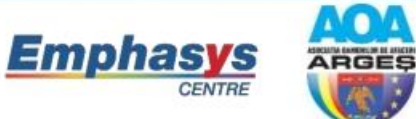

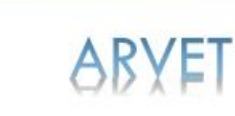

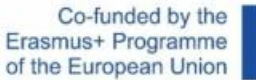

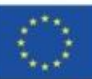

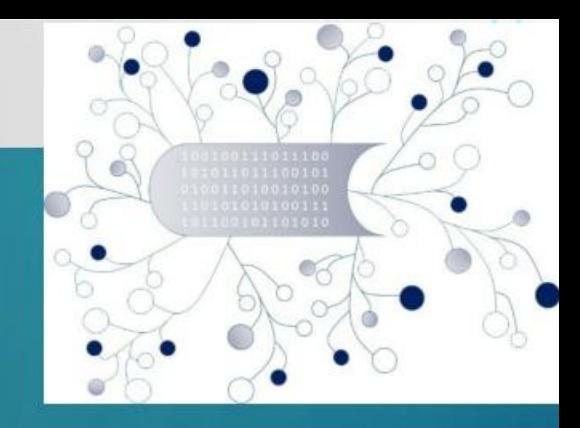

#### The PROM Tool – List of organizations

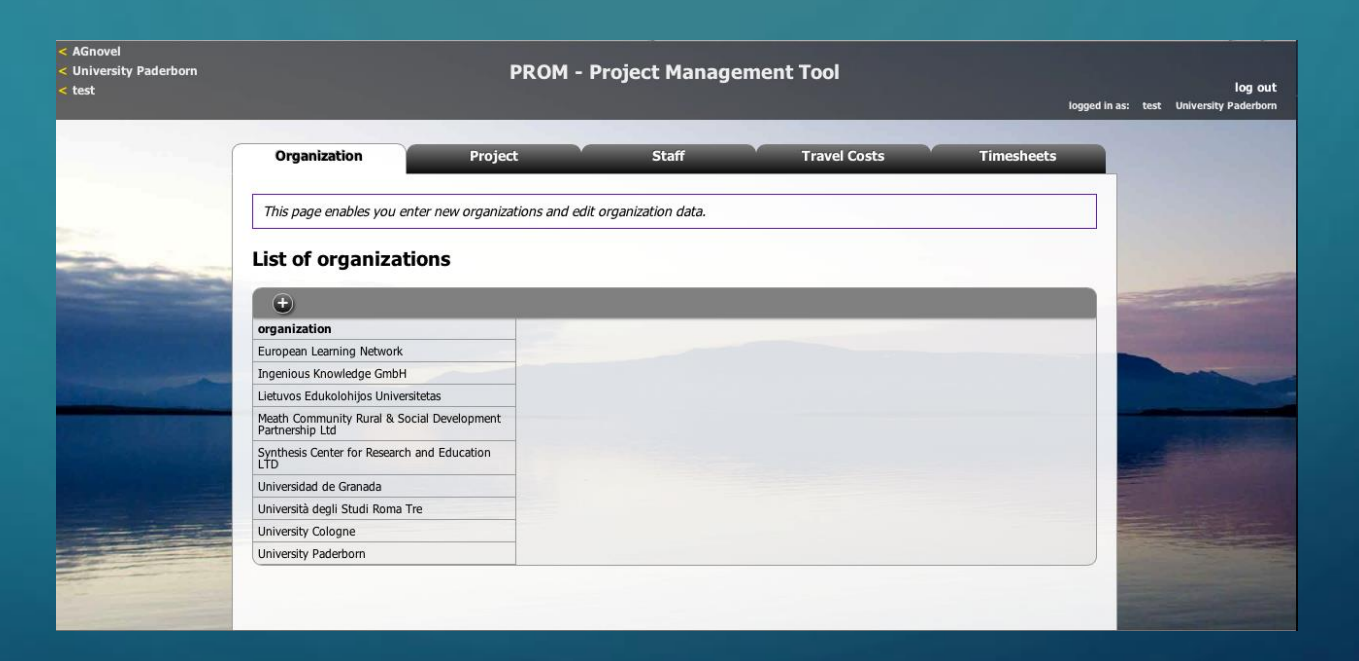

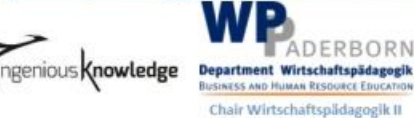

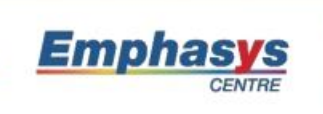

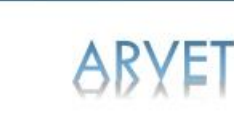

ARGES

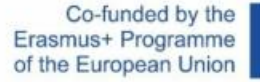

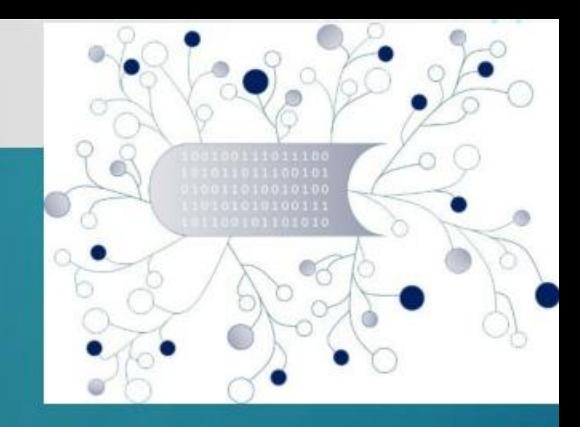

#### The PROM Tool – List of projects

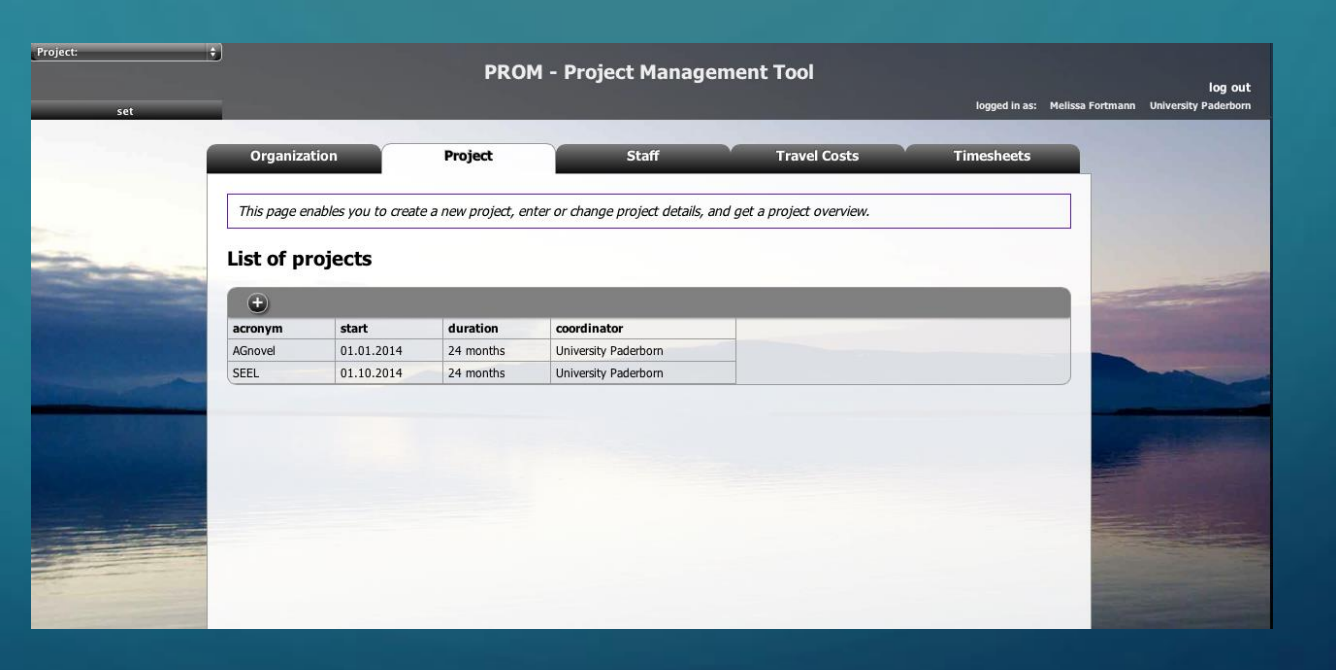

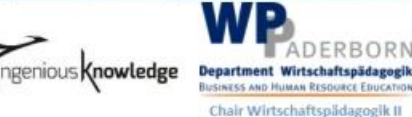

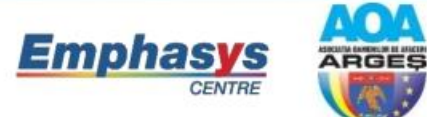

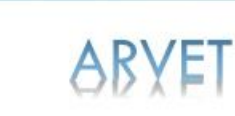

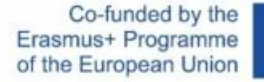

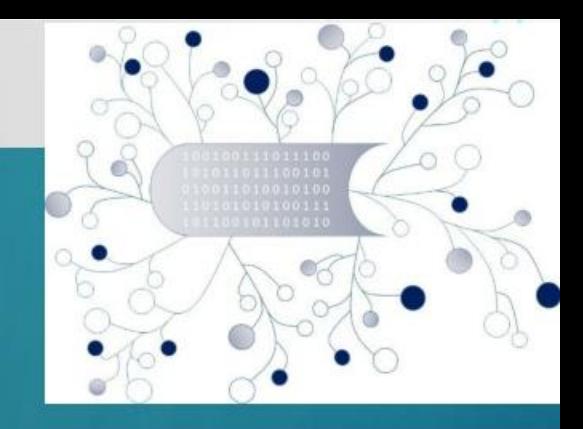

### The PROM Tool – List of staff members

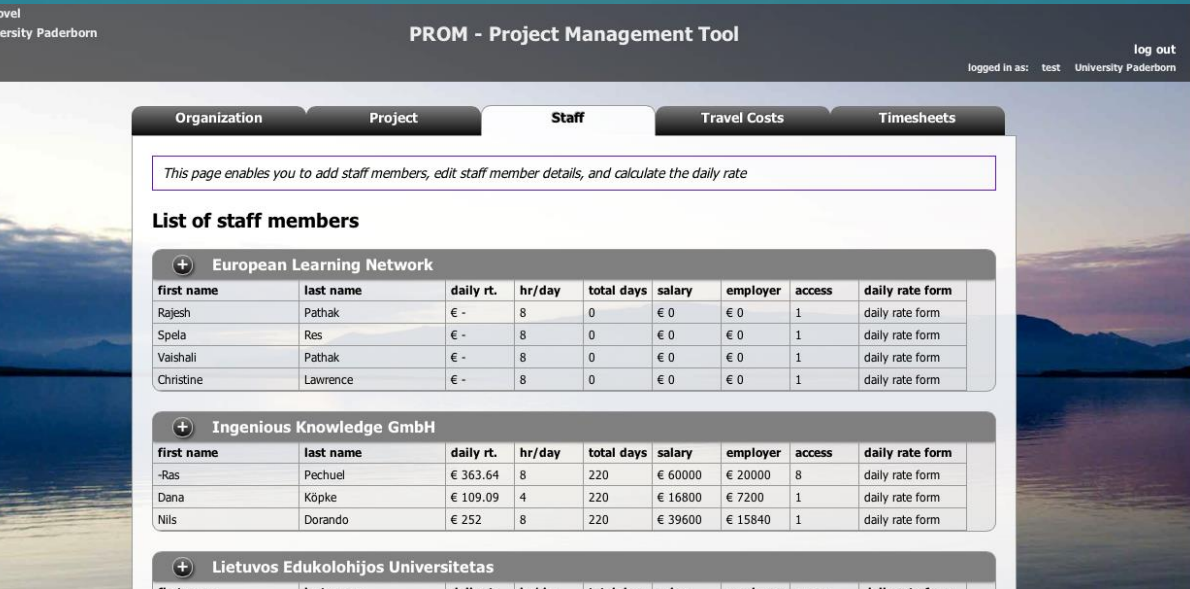

10

Q

Co-funded by the

Erasmus+ Programme

of the European Union

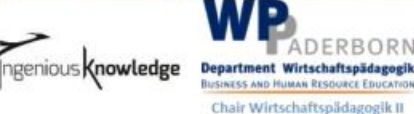

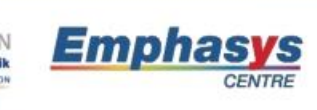

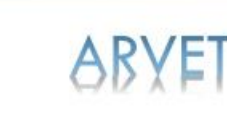

۷O

ARGES

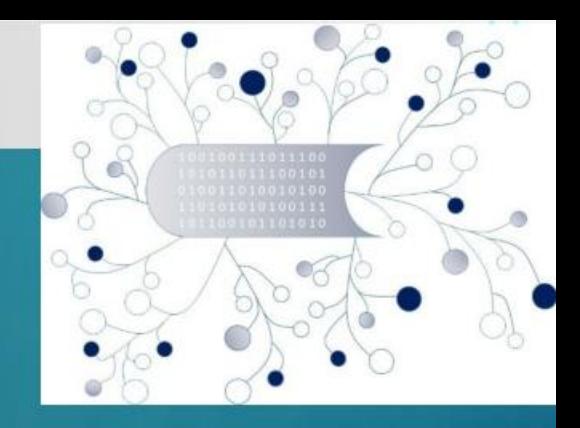

### The PROM Tool – Travel costs (1)

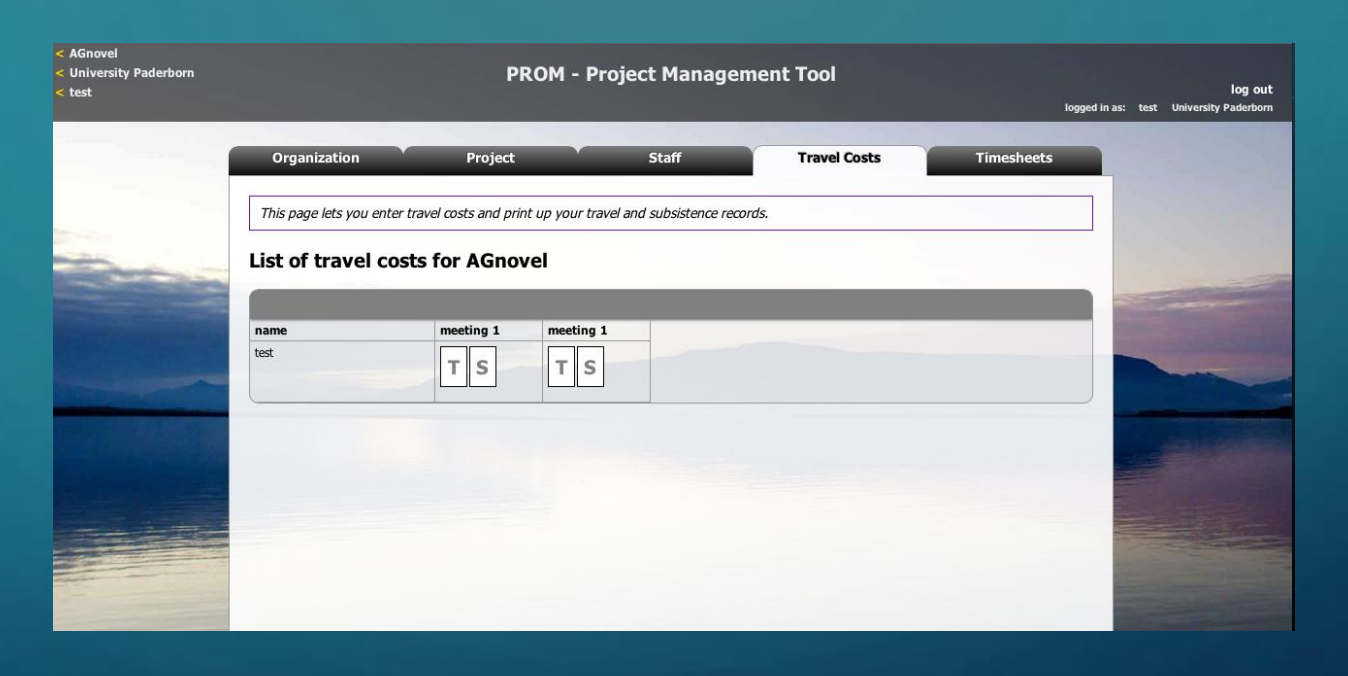

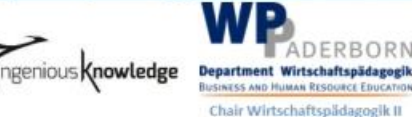

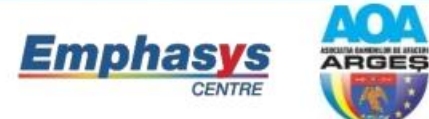

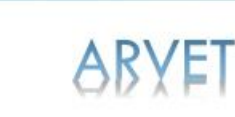

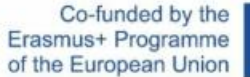

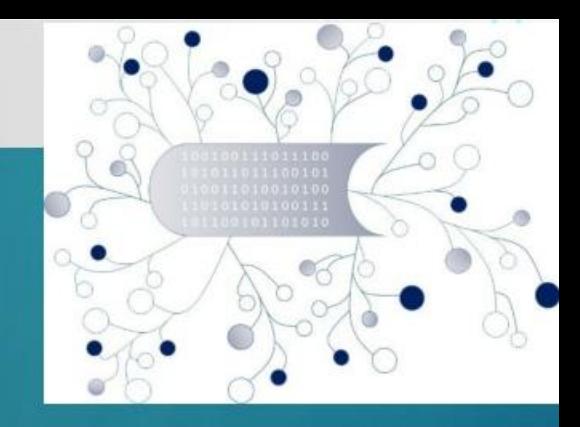

The PROM Tool – Travel costs (2) – Travel record I

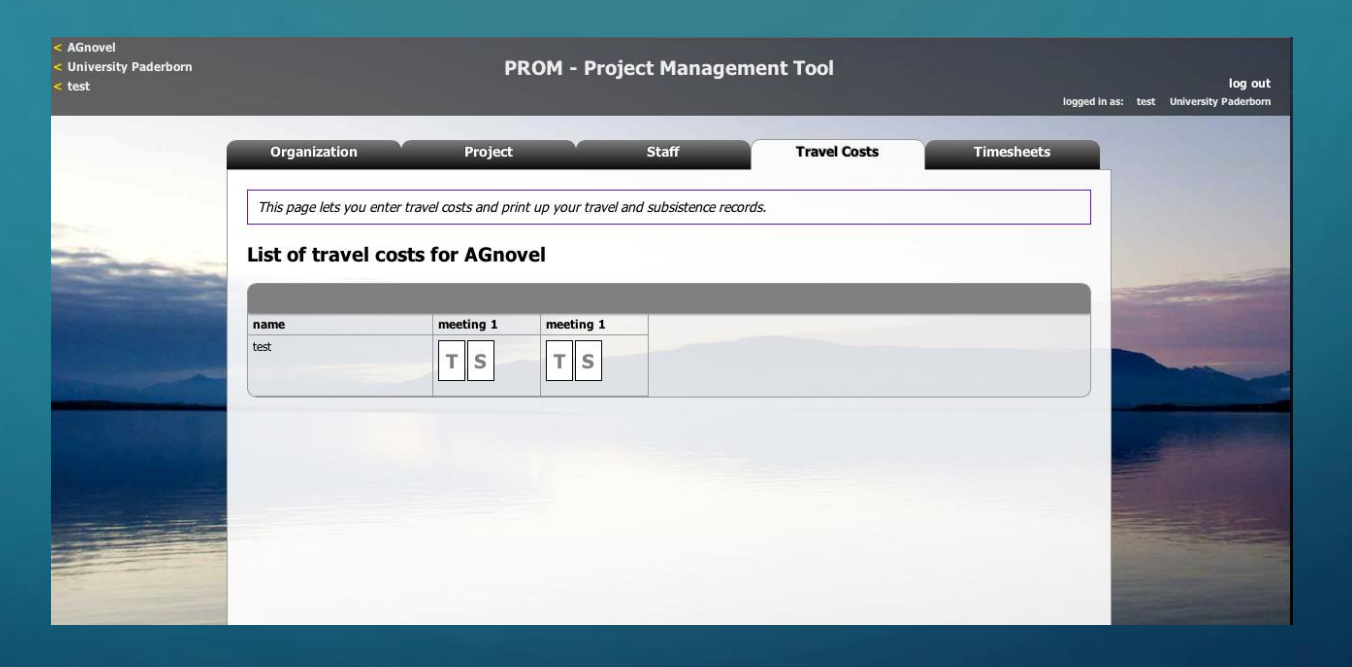

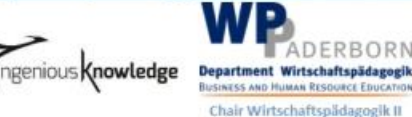

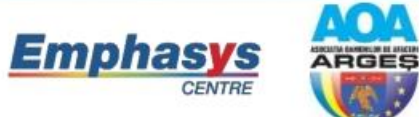

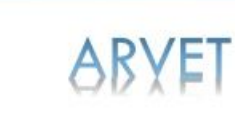

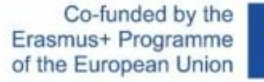

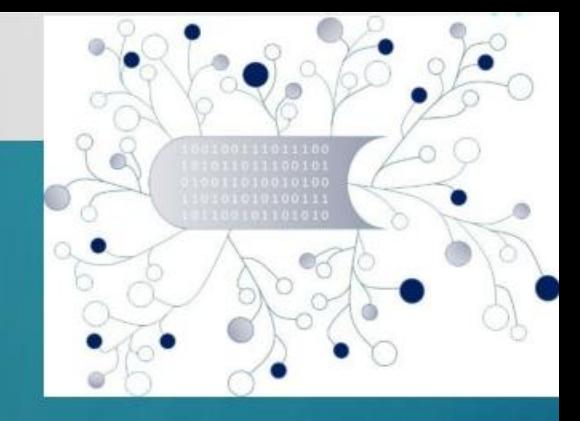

The PROM Tool – Travel costs (3) – Travel record II (Example)

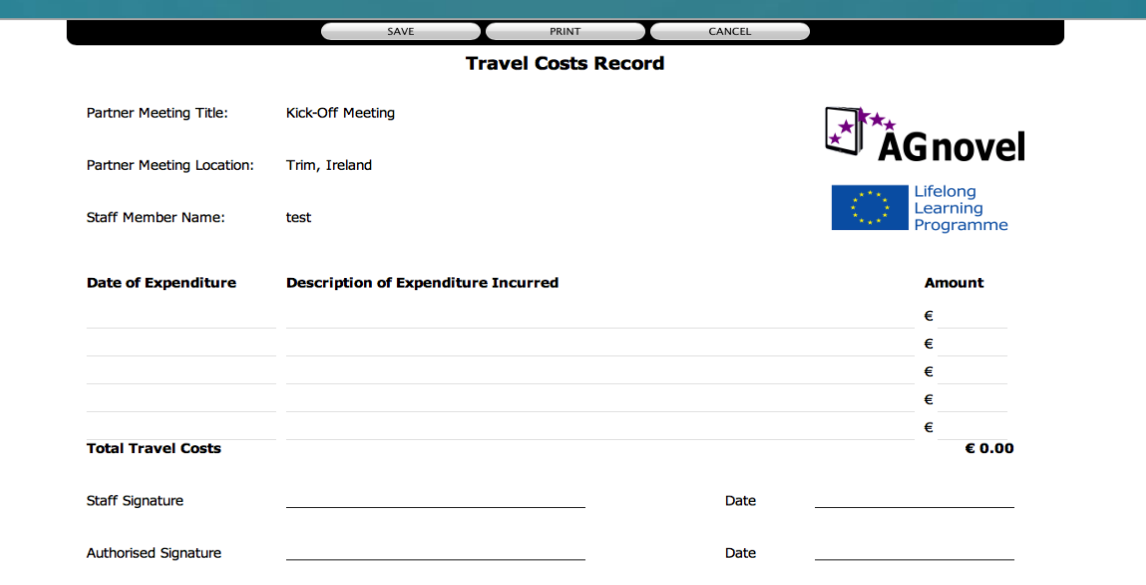

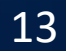

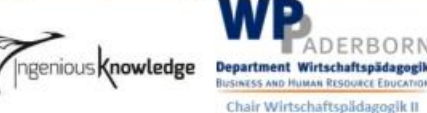

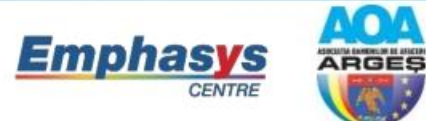

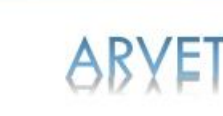

۷o

Co-funded by the Erasmus+ Programme of the European Union

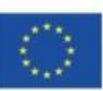

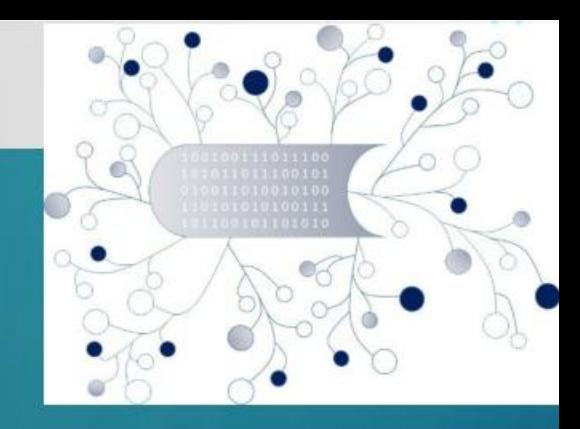

The PROM Tool – Travel costs (4) – Subsistence costs I

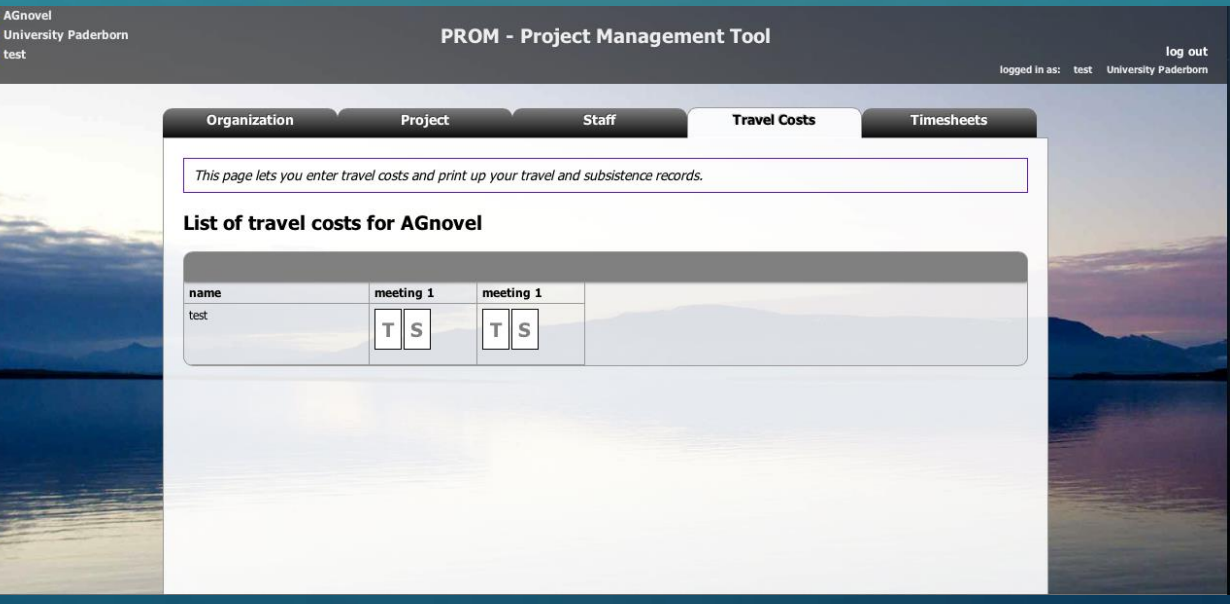

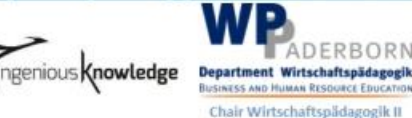

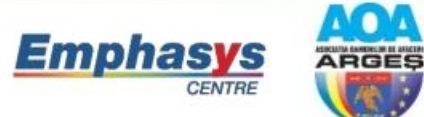

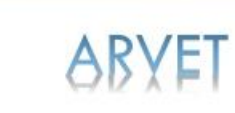

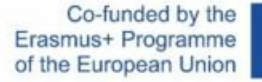

Q

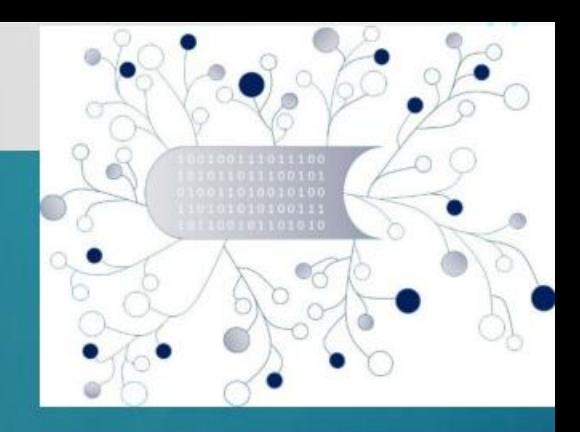

The PROM Tool – Travel costs (5) – Subsistence costs II

۷O

ARGES

**ARYET** 

**Emphasys** 

ngenious **Knowledge** 

Department Wirtschaftspädagogik **BUSINESS AND HUMAN RESOURCE EDUCATION** 

Chair Wirtschaftspädagogik II

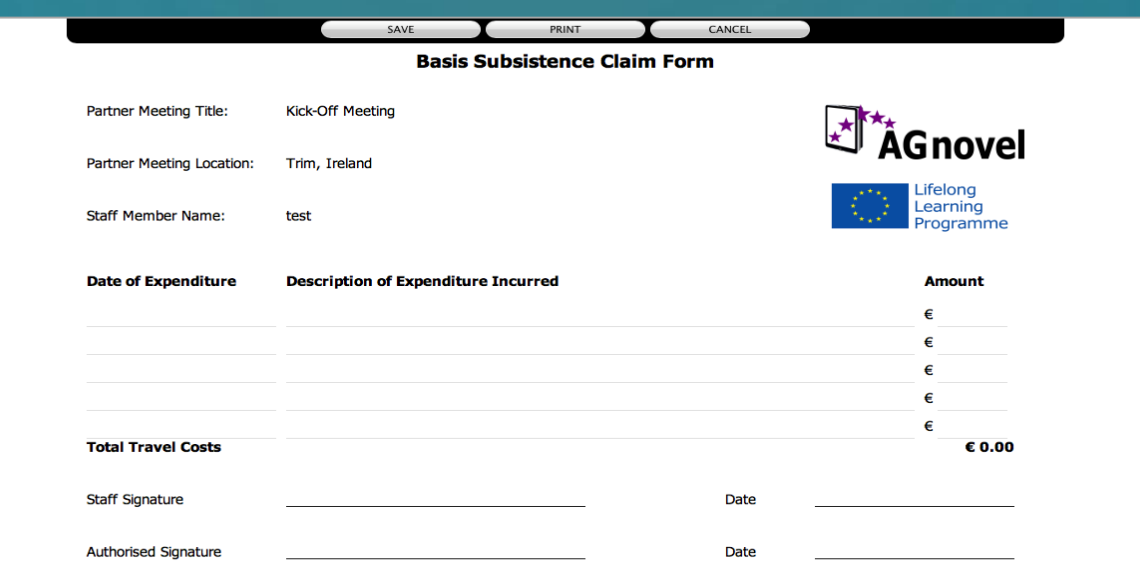

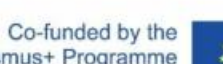

Erasmus+ Programme of the European Union

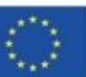

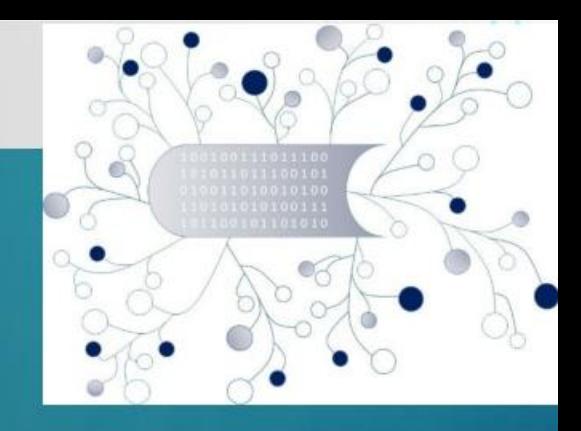

The PROM Tool – Timesheets  $(1)$  – Select the month

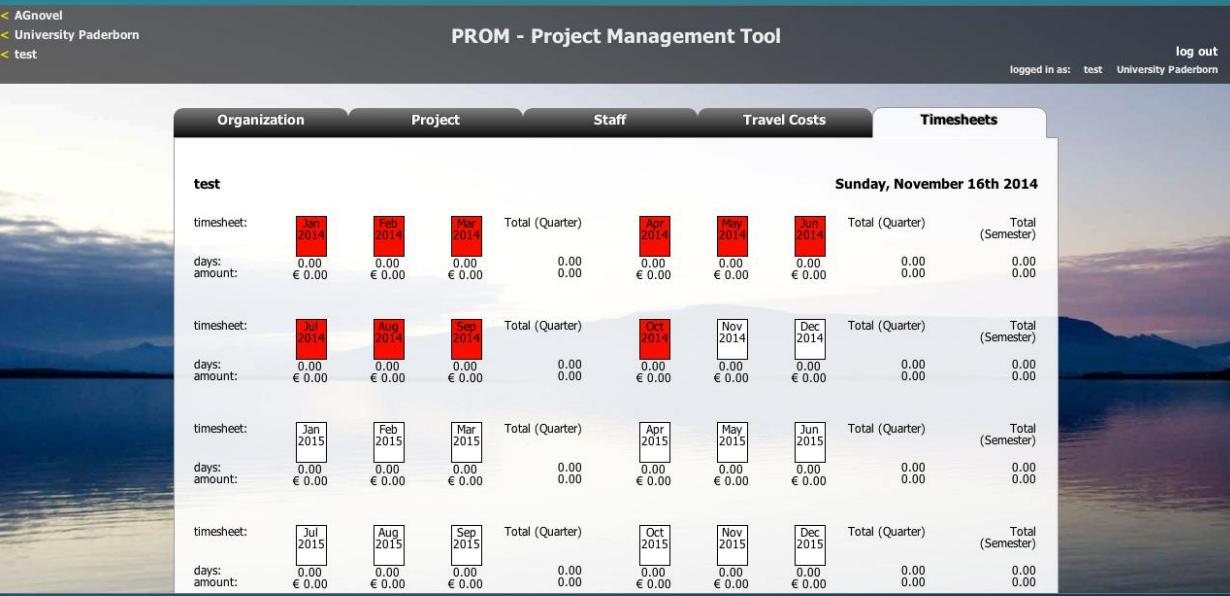

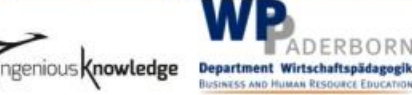

Chair Wirtschaftspädagogik II

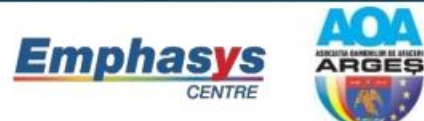

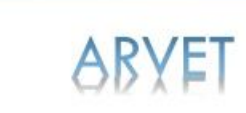

۷O

Co-funded by the Erasmus+ Programme of the European Union

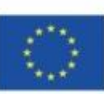

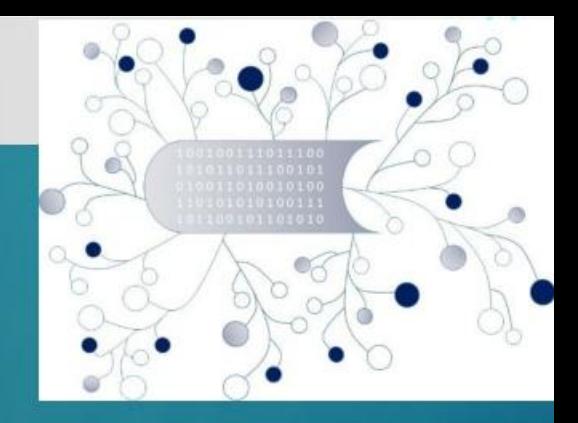

The PROM Tool – Timesheets (2) – Fill in the form I

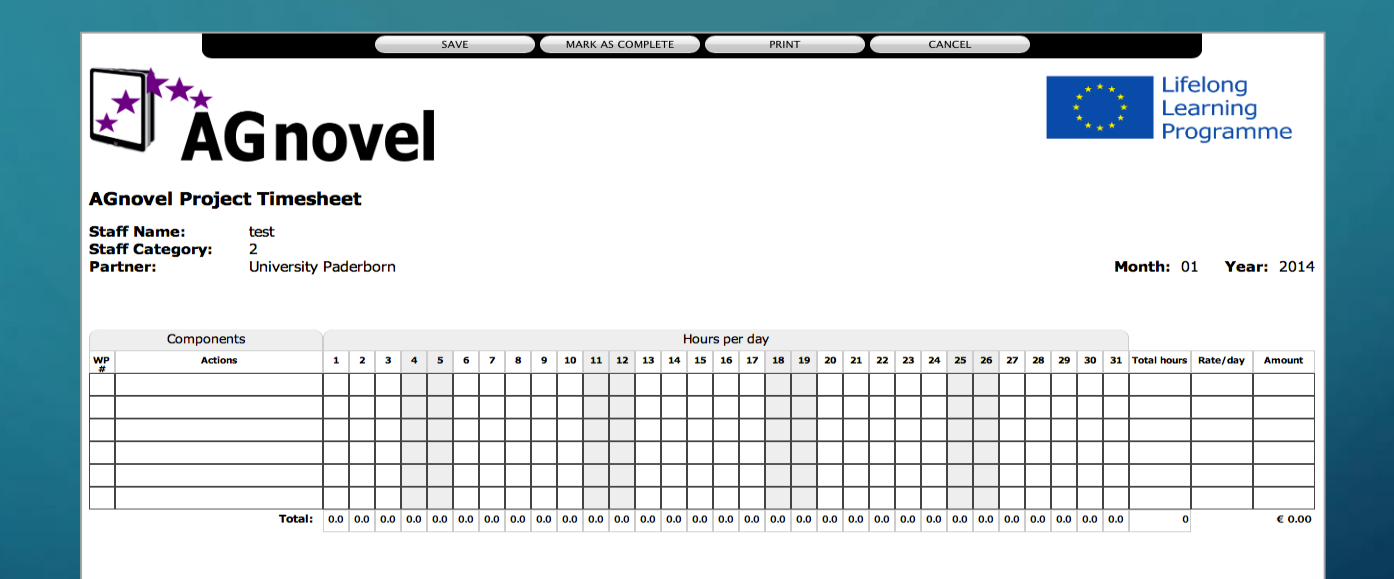

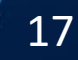

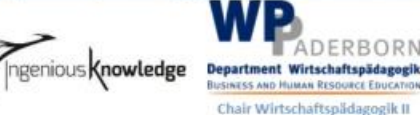

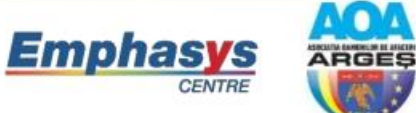

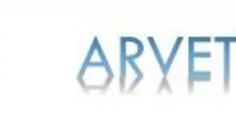

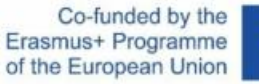

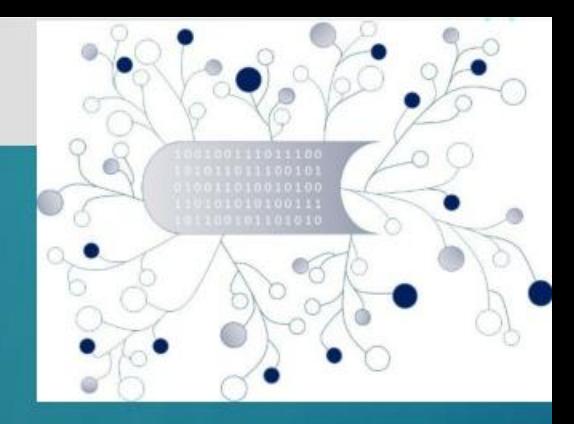

The PROM Tool – Timesheets (3) – Fill in the form II

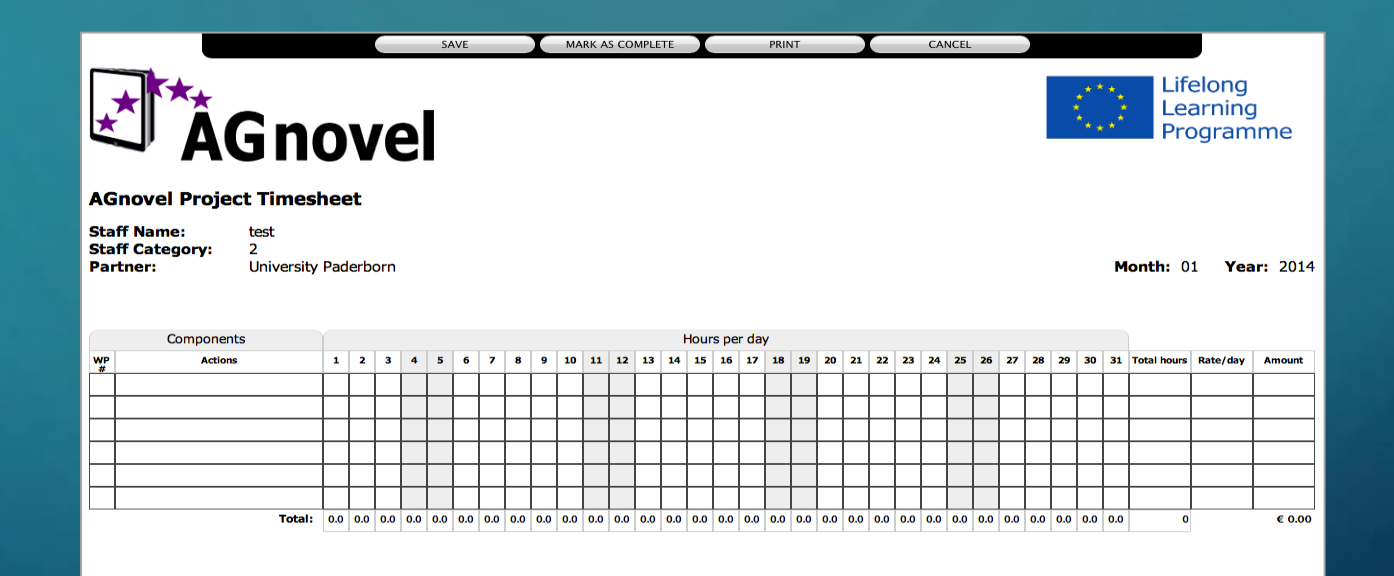

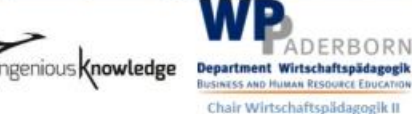

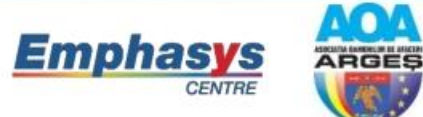

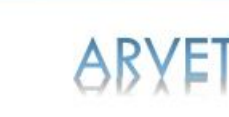

Co-funded by the Erasmus+ Programme of the European Union

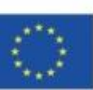

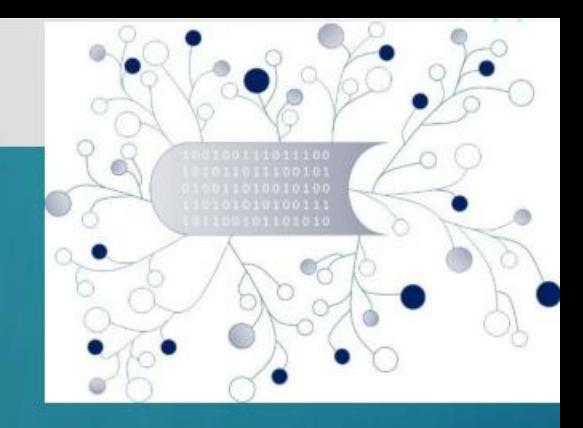

#### The PROM Tool – Timesheets (4) - Overview

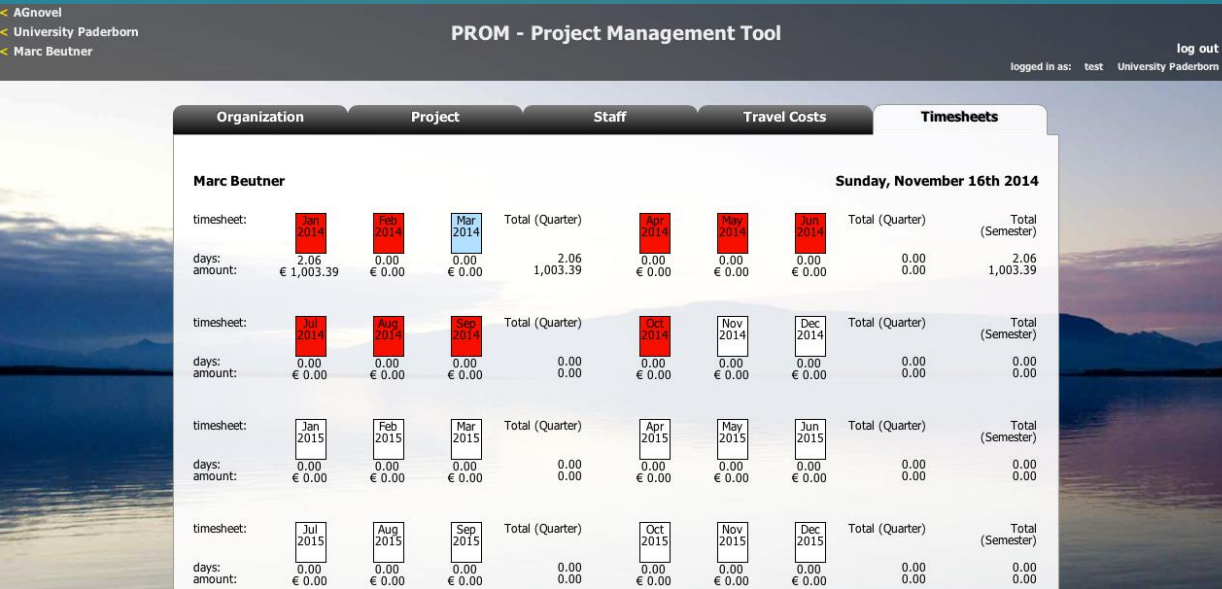

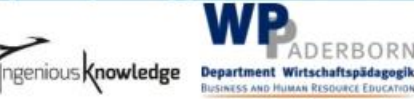

RBORN

Chair Wirtschaftspädagogik II

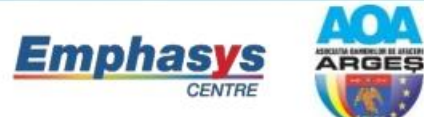

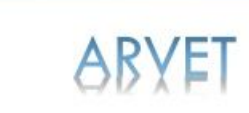

۷О

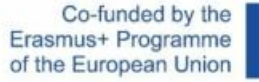

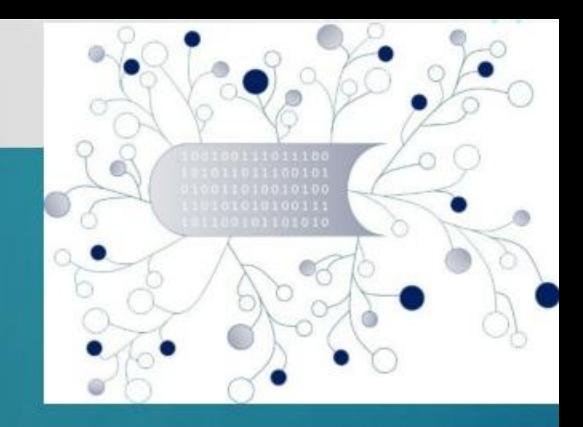

### The PROM Tool – Log out

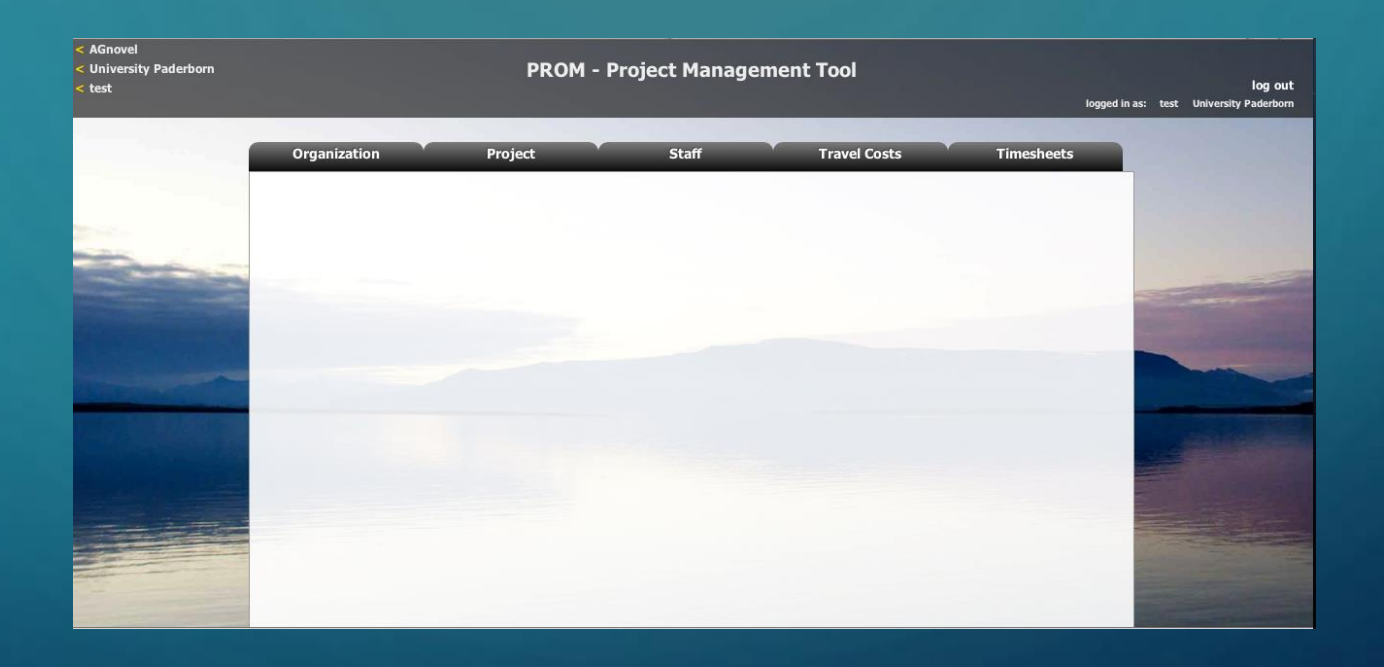

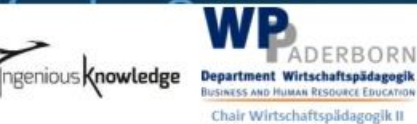

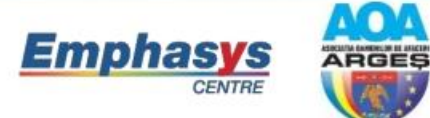

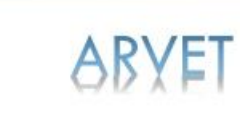

'o

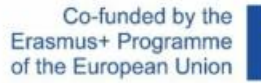

 $\mathbb{C}^{\infty}$ 

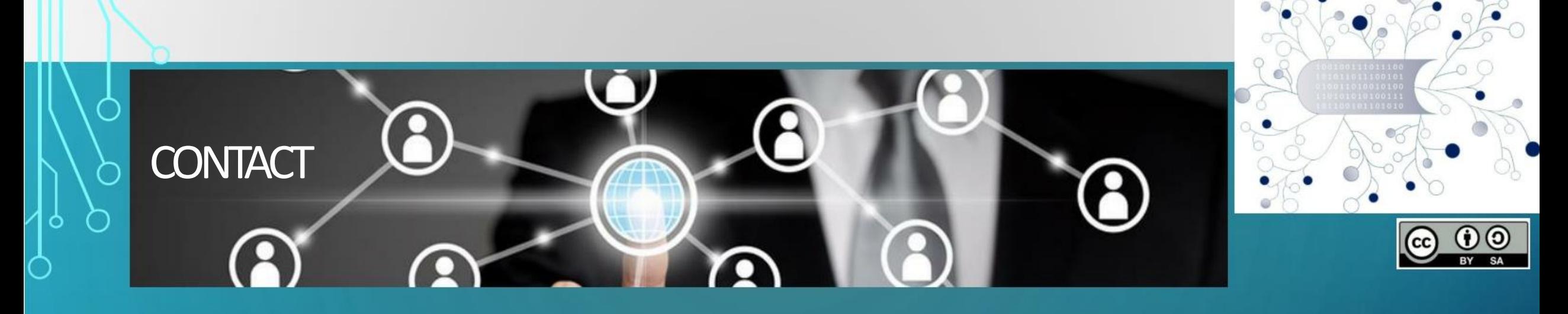

**Universität Paderborn DepartmentWirtschaftspädagogik Lehrstuhl Wirtschaftspädagogik II Warburger Str. 100 33098 Paderborn**

**http://www.upb.de/wipaed http://digivet.eduproject.eu/** **Prof. Dr. Marc Beutner** Tel:  $+49(0)$  52 51 / 60 - 23 67 Fax: +49 (0) 52 51 / 60 - 35 63 E-Mail: marc.beutner@unipaderborn.de

The European Commission support for the production of this publication does not constitute an endorsement of the contents which reflects the views only of the authors, and the Commission cannot be held responsible for any use which may be made of the information contained  $\vert\;\,\rangle\,\,$  21  $\,$ 

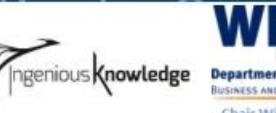

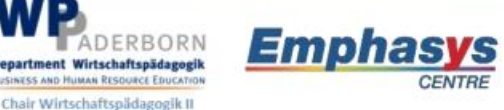

**CENTRE** 

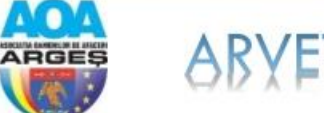

Co-funded by the Erasmus+ Programme of the European Union

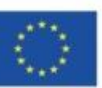